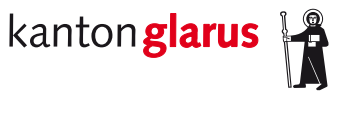

**Bau und Umwelt Raumentwicklung und Geoinformation**

# **Langsamverkehr Kanton Glarus**

## **Dokumentation kantonales minimales Geodatenmodell**

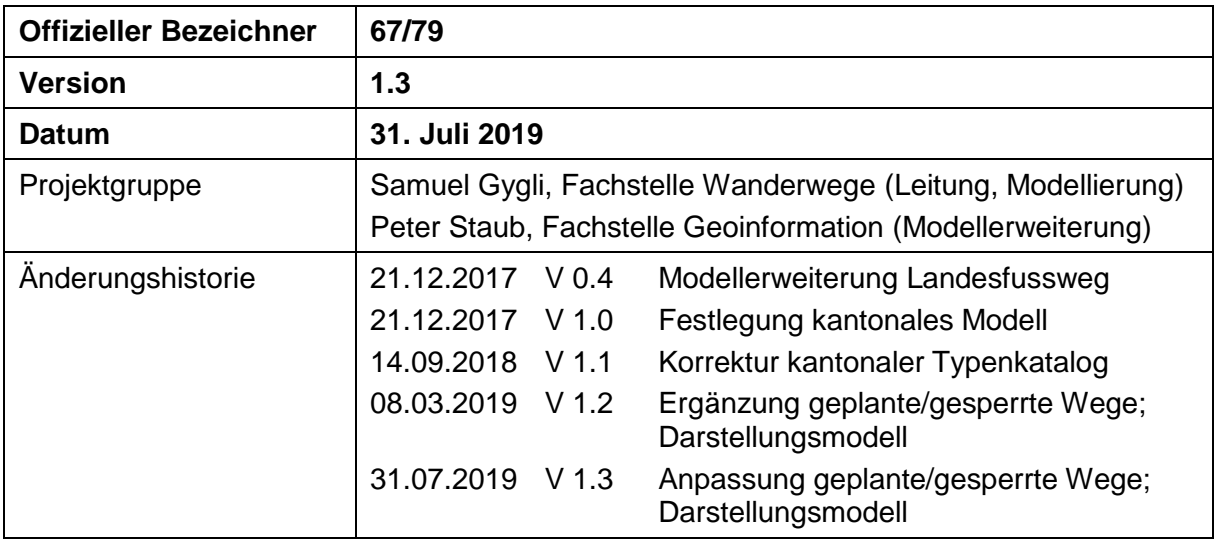

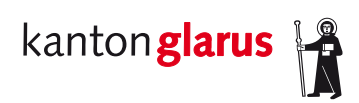

## Inhalt

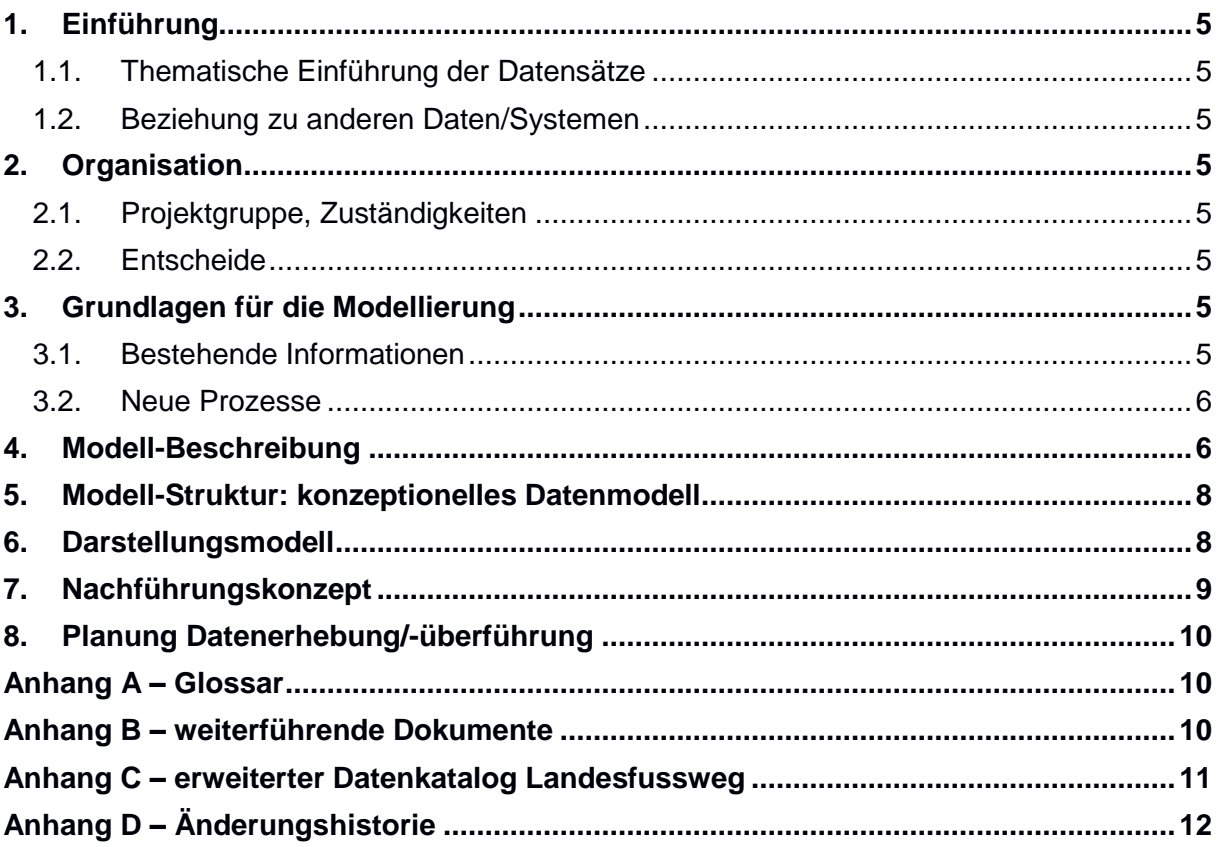

## **1. Einführung**

#### *1.1. Thematische Einführung der Datensätze*

Dieses Datenmodell bildet sowohl die Abschnitte als auch die (topologische) Routenbildung im Bereich Langsamverkehr ab. Zum Langsamverkehr gehören Fuss-/Wanderwege sowie Velo-/Mountainbike-Wege. Die Wege und Routen werden grundsätzlich durch die Gemeinden festgelegt und auch unterhalten. Der Kanton ist zuständig für die Erfassung und Nachführung der Geodaten im kantonalen Raumdatenpool.

Die Daten des Langsamverkehrs sind gemäss Bundesrecht mit den Identifikatoren 67 (Velowegnetze) und 79 (Fuss- und Wanderwegnetze) im Geobasisdatenkatalog der Geoinformationsverordnung (GeoIV, SR 510.620) erfasst.

#### *1.2. Beziehung zu anderen Daten/Systemen*

Die kantonalen Daten des Langsamverkehrs werden vom Bundesamt für Landestopografie swisstopo in ihr Produktionsmodell «Topografisches Landschaftsmodell» (TLM) übernommen und insbesondere in den offiziellen Wanderkarten der swisstopo abgedruckt.

## **2. Organisation**

#### *2.1. Projektgruppe, Zuständigkeiten*

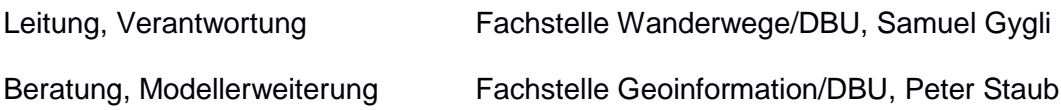

#### *2.2. Entscheide*

Grundsätzlich wird das minimale Geodatenmodell (MGDM) des Bundes im Kanton Glarus implementiert. Für die spezielle Definition der «Landesfusswege» wird eine konzeptionelle Modellerweiterung definiert.

## **3. Grundlagen für die Modellierung**

#### *3.1. Bestehende Informationen*

Für dieses Datenmodell steht das MGDM des Bundesamts für Strassen ASTRA als Grundlage zur Verfügung. Dieses Datenmodell wird konzeptionell um die Definition der Landesfusswege erweitert.

Bestehende Geodaten zu Fuss- und Velowegnetzen wurden durch die swisstopo bereinigt und in die Struktur des TLM überführt. Dieser Datensatz steht als Grundlage zur Verfügung und wird nach der Modellimplementierung in diese Struktur überführt.

#### *3.2. Neue Prozesse*

Damit die Nachführung der Langsamverkehr-Geodaten aktuell und zuverlässig erfolgen kann, ist die Fachstelle Wanderwege darauf angewiesen, bei Änderungen der Gemeinden jeweils eine Meldung zu erhalten.

Die Geodaten werden direkt im Raumdatenpool bearbeitet und können modellkonform exportiert werden. Diese Daten werden von der swisstopo für die Nachführung des TLM und schliesslich der Wanderkarten beim Kanton bezogen.

### **4. Modell-Beschreibung**

Wie erwähnt wird das MGDM des ASTRA implementiert und um die Definitionen für die «Landesfusswege» erweitert. Die Modelldokumentation des ASTRA ist online publiziert  $(<https://www.astra.admin.ch>  $\rightarrow$  Thema Geobasisdaten  $\rightarrow$  Langsamverkehr  $\rightarrow$  Dokumentation).$ Das MGDM verfügt bereits über die Definitionen stabiler Objektidentifikatoren.

#### **Landesfusswege**

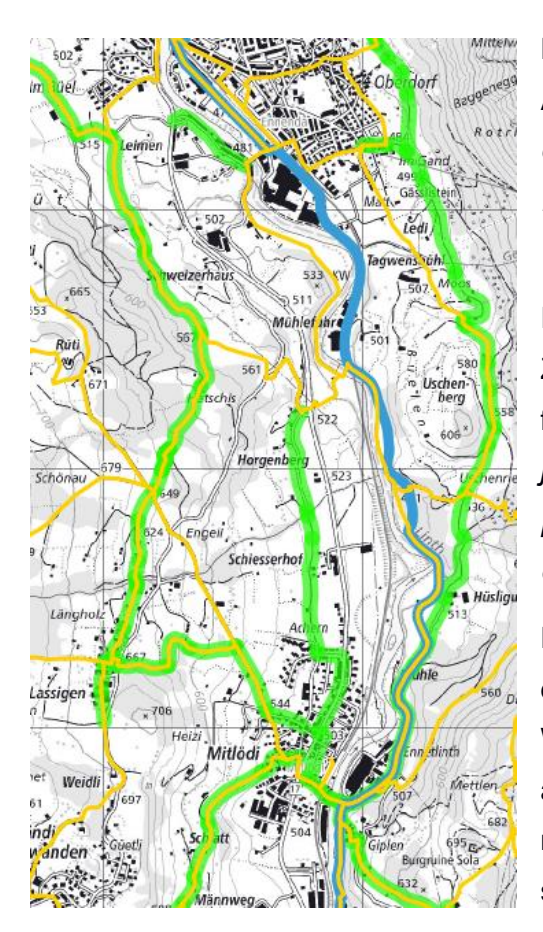

Das kantonale Strassengesetz (GS VII C/11/1) legt in Art. 13 Abs. 1 die «Landesfusswege» als *«sonstige öffentliche Strassen und öffentlich begangene Privatstrassen»* fest, und zwar *«als gesetzliche Wegrechte zugunsten des Landes Glarus»*.

Im kantonalen Einführungsgesetz zum Zivilgesetzbuch (GS III B/1/1) wird in Art. 214 festgelegt: *«[…] Über Landesfusswege darf jedermann gehen […]. Der Grundeigentümer ist pflichtig, den Fussweg so weit in gutem Zustand zu erhalten, als er über seinen Boden läuft.»*

Die Landesfusswege (LFW) werden im Einzelnen durch den Regierungsrat festgelegt. Speziell am Wesen der LFW ist, dass nicht zwingend ein ausgebauter Fuss- oder Wanderweg vorhanden sein muss, um einen LFW zu begründen. Grundsätzlich sind LFW also *allgemeine Rechte*. Die Abbildung oben zeigt diese Situation: die LFW sind grün dargestellt; die Fusswege gelb beziehungsweise rot. Gründe Bänder ohne gelbe Überlagerung stellen LFW *ohne* ausgebauten Fussweg dar.

Die LFW ohne ausgebauten Fussweg sind in den Grundlagedaten des TLM offensichtlich nicht erfasst und müssen im Datenmodell erweitert werden. Umgekehrt werden die LFW, welche nicht Teil des Fuss- und Wanderwegnetzes gemäss MGDM sind, *nicht* in das TLM übernommen. Die Landesfusswege müssen im Datenmodell aus zwei Gründen als solche klassiert werden können:

1. um die Routenbildung zu gewährleisten;

2. um die Erfassung der Wegabschnitte, die reine LFW-Rechte darstellen, zu ermöglichen.

In den Modellkatalogen hpm\_type und hpm\_route\_type ist jeweils ein zusätzlicher Eintrag zu erfassen:

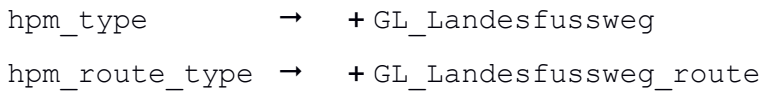

Da die Einträge der Modellkataloge nicht im Modell, sondern als externe Kataloge gemäss Basismodell des Bundes CHBase definiert sind, ist keine konzeptionelle Modellerweiterung erforderlich, sondern lediglich jeweils ein zusätzlicher Eintrag in den Katalogdaten. Dazu wird ein zweiter, kantonaler Katalog-Datensatz erstellt und in der kantonalen Datenmodell-Ablage publiziert. Im Anhang ist der Katalog eingefügt.

#### **Geplante Wegabschnitte**

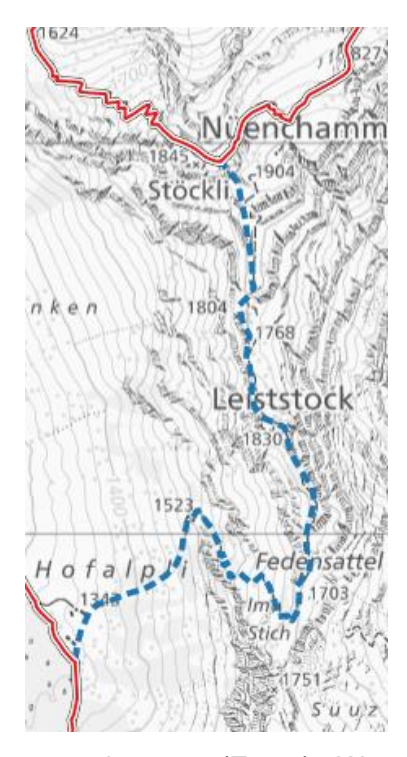

Im kantonalen Wanderwegplan sollen die bestehenden, die geplanten und die gegebenenfalls aufzuhebenden Wanderwegverbindungen optisch unterscheidbar dargestellt sein (Handbuch Wanderwegnetzplanung, Vollzugshilfe Langsamverkehr Nr. 13, Bundesamt für Strassen ASTRA und Schweizer Wanderwege, 2014, 80 S.).

Linksstehende Abbildung zeigt beispielsweise einen geplanten Alpinwanderweg (Via Glaralpina), Stand 2018. Geplante Wanderwege ohne ausgebauten Fussweg sind in den Grundlagedaten des TLM nicht erfasst und müssen neu erfasst werden. Geplante Wanderwege sollen zudem *nicht* in das TLM übernommen werden. Die geplanten Wanderwege müssen deshalb im Datenmodell als solche klassiert werden, damit die geplanten Wanderwegabschnitte, welche nicht auf einem

ausgebauten (Fuss-) Weg verlaufen, erfasst werden können. Gleiches gilt für die Landesfusswege sowie die kantonale Radroute.

#### **Gesperrte Wegabschnitte**

Im Sinne eines Service Public sowie für planerische Tätigkeiten sollen gesperrte Wanderwegabschnitte im kantonalen Wanderwegnetzplan dargestellt werden. Die Information zur Begehbarkeit – aufgefasst als «Lücke im Wegnetz» – wird im Attribut hpm\_network\_gap erfasst. Zudem soll die Dauer der Sperre (z.B. Zeitraum «01.04.2019 bis 30.04.2019» oder «Bis auf Weiteres») und der Grund der Sperrung (z.B. «Holzschlag» oder «Steinschlaggefahr») angegeben werden (hpm\_network\_gap\_comment). Gleiches gilt für die Landesfusswege sowie die kantonale Radroute.

#### **Umleitungen**

In Ergänzung zu den gesperrten Wegabschnitten werden die Umleitungen ebenfalls auf der bestehenden Datenbasis dargestellt. Umleitungen können auf bestehenden, signalisierten Wegabschnitten definiert werden oder es können neue Wegabschnitte als Umleitungen erfasst werden. Um einen Wegabschnitt als Umleitung zu erkennen, ist im Attribut hpm\_network\_gap\_comment der Eintrag «Umleitung» zu erfassen.

### **5. Modell-Struktur: konzeptionelles Datenmodell**

Siehe Modelldokumentation des ASTRA online:

[https://www.astra.admin.ch](https://www.astra.admin.ch/)  $\rightarrow$  Thema Geobasisdaten  $\rightarrow$  Langsamverkehr  $\rightarrow$  Dokumentation

## **6. Darstellungsmodell**

Das Darstellungsmodell wird zusätzlich um die Darstellung der LFW erweitert. Bei den LFW werden ausschliesslich die Routen dargestellt, keine Abschnitte.

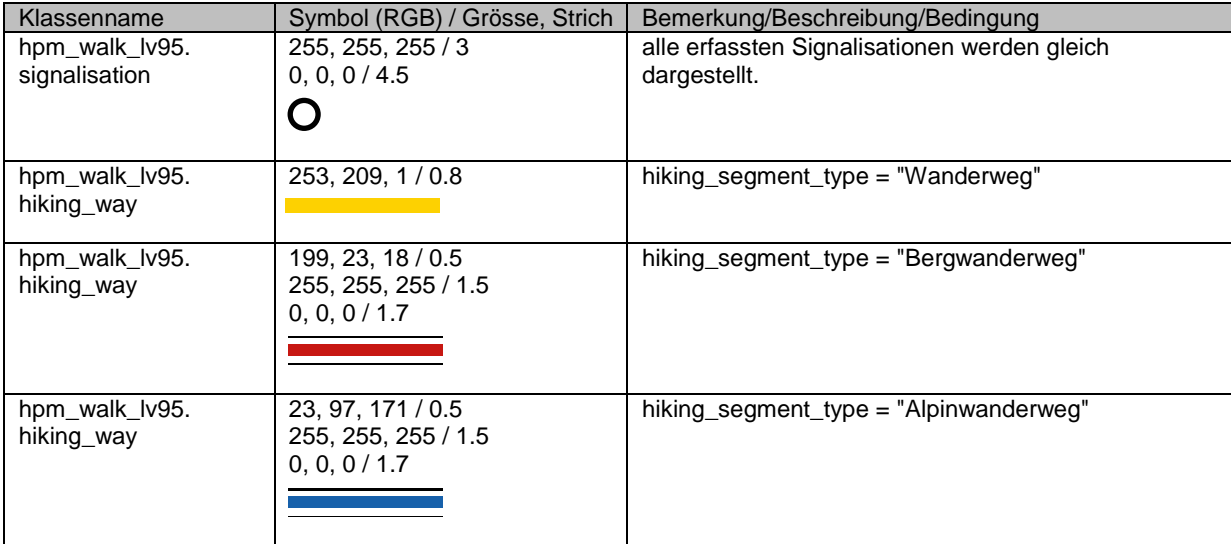

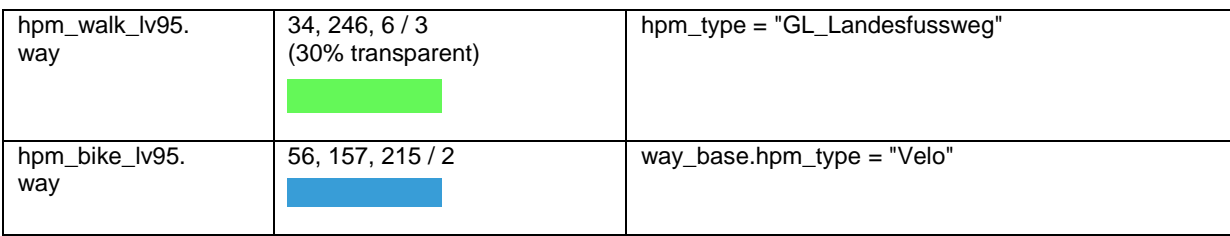

#### Geplante Wegabschnitte

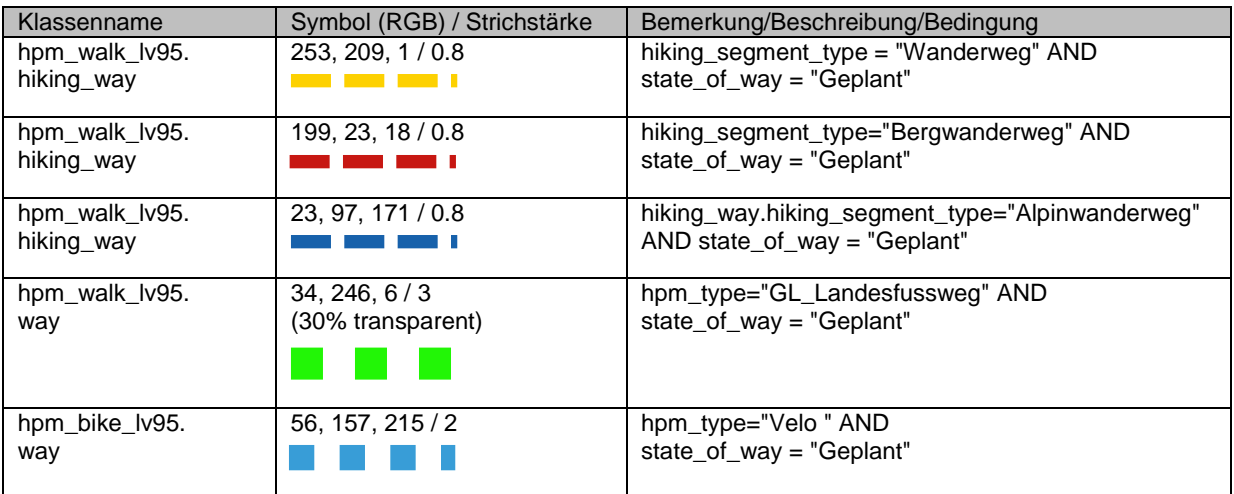

#### Gesperrte Wegabschnitte

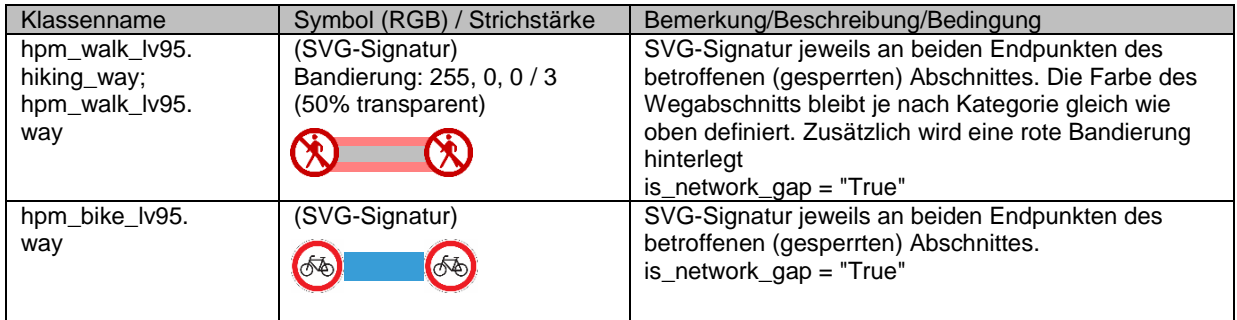

#### Umleitungen

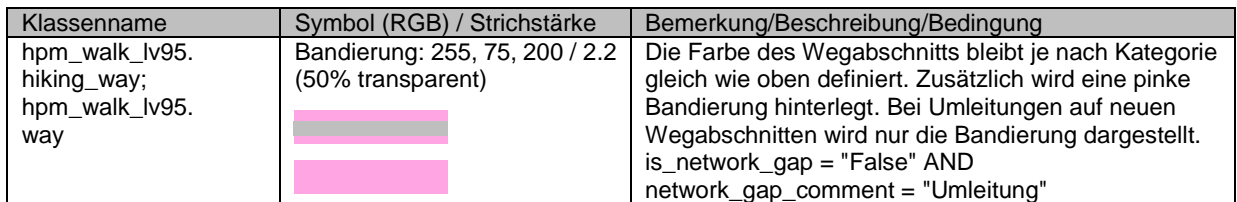

## **7. Nachführungskonzept**

Die Daten werden durch die Fachstelle Wanderwege nach Bedarf laufend im Raumdatenpool nachgeführt. swisstopo bezieht die Daten für die Nachführung des TLM und der Wanderkarten.

## **8. Planung Datenerhebung/-überführung**

Der vorliegende Datenbestand wurde bereits technisch bereinigt, indem die alte Struktur durch swisstopo in das TLM überführt wurde. Diese Daten liegen als ESRI Shapefile vor, allerdings noch im alten Bezugsrahmen LV03. Die Fachstelle führt den Bezugsrahmenwechsel aus und pflegt pendente Änderungen in die Dateien ein wonach diese 1:1 in den Raumdatenpool geladen werden. Die TLM-Daten enthalten alle zwingenden Informationen für das MGDM, können also mittels SQL direkt in die Modellstruktur auf der Datenbank überführt werden.

Nach der Überführung werden Langsamverkehrsdaten ausschliesslich im Raumdatenpool in der Modellstruktur nachgeführt. Externe Bearbeitungen erfolgen nur noch über den modellbasierten Datenaustausch. Der Bezug und die Ablieferung von INTERLIS-Transferdaten für externe Bearbeitungen wird also verbindlich.

## **Anhang A – Glossar**

LFW Landesfussweg

–

10

## **Anhang B – weiterführende Dokumente**

#### **Anhang C – erweiterter Datenkatalog Landesfussweg**

```
<?xml version="1.0" encoding="UTF-8"?>
<!-- File GL_Hpm_Catalogues_V1_1.xml 2018-09-14 (https://models.geo.gl.ch/DBU/) -->
<TRANSFER 
xmlns="http://www.interlis.ch/INTERLIS2.3" 
xmlns:xsi="http://www.w3.org/2001/XMLSchema-instance">
   <HEADERSECTION VERSION="2.3" SENDER="geo.gl.ch">
     <MODELS>
     <MODEL NAME="hpm_network_V1" URI="https://models.geo.admin.ch/ASTRA/" VERSION="2017-10-02"/>
     </MODELS>
   </HEADERSECTION>
   <DATASECTION>
<!-- hpm_type -->
    <hpm_network_V1.hpm_catalogues_BID="gl_hpm_type">
      \overline{\text{chpm}} network_V1.hpm_catalogues.hpm_type TID="37a2b2a2-7704-49b9-9ab5-a94492f4cf4f">
        <ItemId>9</ItemId>
         <Name>
           <LocalisationCH_V1.MultilingualText>
              <LocalisedText>
                 <LocalisationCH_V1.LocalisedText>
                  <Language>en</Language>
                 <Text>GL_Landesfussweg</Text>
                 </LocalisationCH_V1.LocalisedText>
                 <LocalisationCH_V1.LocalisedText>
                  <Language>de</Language>
                 <Text>GL_Landesfussweg</Text>
                 </LocalisationCH_V1.LocalisedText>
                <sub>LocalisationCH</sub>\overline{V}1.LocalisedText></sub>
                  <Language>fr</Language>
                  <Text>GL_Landesfussweg</Text>
                 </LocalisationCH_V1.LocalisedText>
              </LocalisedText>
           </LocalisationCH_V1.MultilingualText>
         </Name>
       </hpm_network_V1.hpm_catalogues.hpm_type>
<!-- route_type -->
     <hpm_network_V1.hpm_catalogues BID="gl_route_type">
      - -<br><hpm_network_V1.hpm_catalogues.route_type TID="5fdd5ab2-e69a-4949-b955-d1970ae45c1b">
        <ItemId>9</ItemId>
         <Name>
           <LocalisationCH_V1.MultilingualText>
              <LocalisedText>
                 <LocalisationCH_V1.LocalisedText>
                  <Language>en</Language>
                 <Text>GL_Landesfussweg_route</Text>
                 </LocalisationCH_V1.LocalisedText>
                <sub>LocalisationCH</sub> \overline{V}1.LocalisedText></sub>
                  <Language>de</Language>
                 <Text>GL_Landesfussweg_route</Text>
                 </LocalisationCH_V1.LocalisedText>
                 <LocalisationCH_V1.LocalisedText>
                  <Language>fr</Language>
                 <Text>GL_Landesfussweg_route</Text>
                 </LocalisationCH_V1.LocalisedText>
              </LocalisedText>
           </LocalisationCH_V1.MultilingualText>
         </Name>
       </hpm_network_V1.hpm_catalogues.route_type>
     </hpm_network_V1.hpm_catalogues>
   </DATASECTION>
</TRANSFER>
```
## **Anhang D – Änderungshistorie**

- 2017-12-21 Erste Version der Dokumentation 2018-09-14 Korrektur kantonaler Typenkatalog: eindeutige BID 2019-03-08 • Änderung Abbildung Landesfusswege • Ergänzung geplante Wegabschnitte, gesperrte Wegabschnitte • Darstellungsmodell 2019-07-31 • Ergänzung Kapitel 4, «Umleitungen»
	- Anpassung Kapitel 6, Darstellungsmodell, Umleitungen